## **User management and access controll Can I assign different roles for people in a location?**

Invited users can have Admin Role, Staff or No Access Role.

You are flexible to decide access type on location level. A user can be given an Admin role on one location and read-only access to other locations.

On 'User management' page, you can click on a user/employee and set their roles for each location:

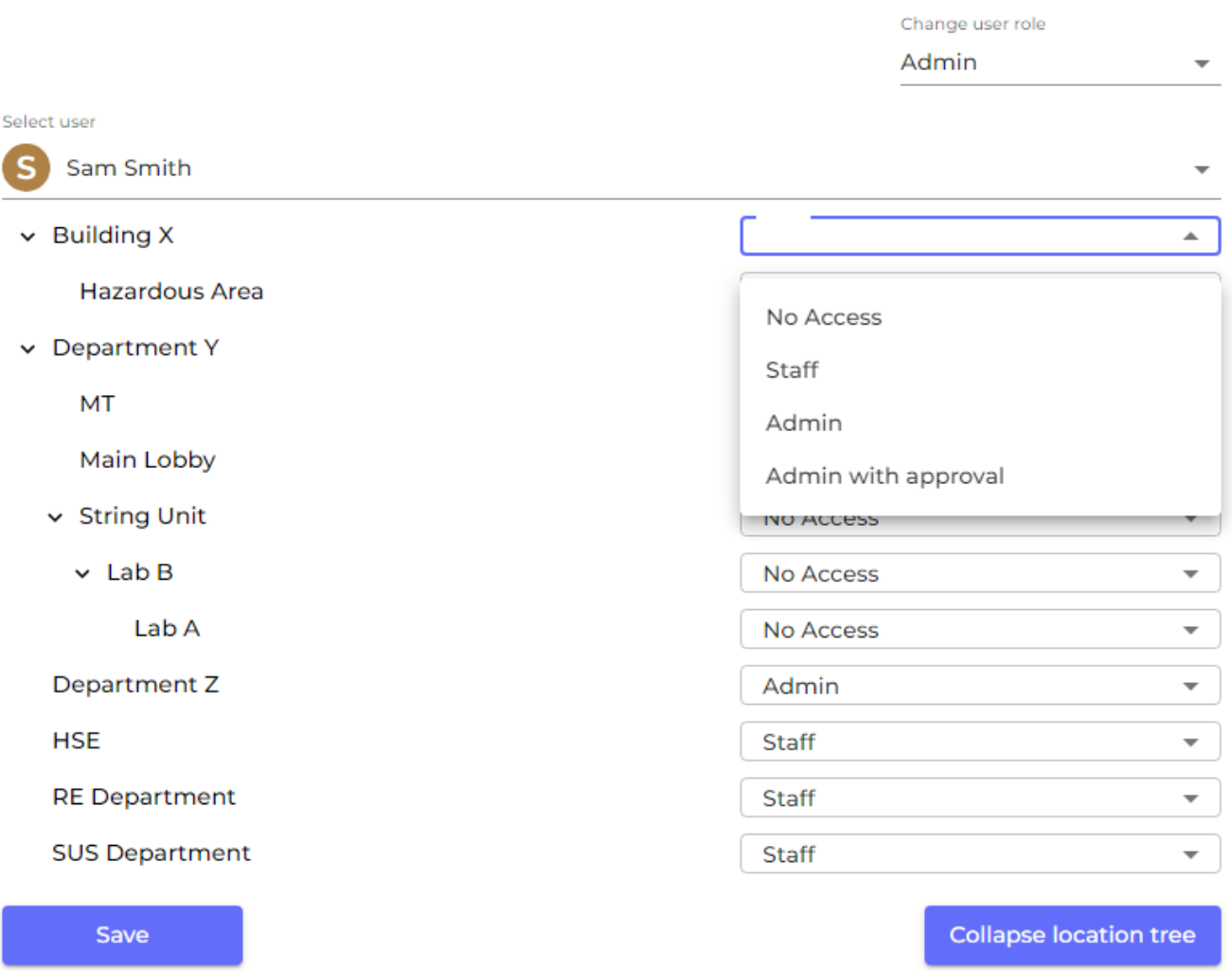

**Manage Location Access** 

Then click 'Save' to save any changes.

- With 'No Access', users cannot see or access the location.
- With 'Staff,' users can see the SDSs (except for hidden ones made by Owner/Admin role) and edit the substance amount.
- With 'Admin', users can see all the SDSs in the location and make changes to them. They can also add more SDSs to the location.
- With 'Admin with approval', users can have 'Admin' permissions and approve SDSs, risk assessments and job procedures.

[URL: https://faq.sdsmanager.com/content/35/281/en/can-i-assign-different-roles-for-people-in-a-location.html](https://faq.sdsmanager.com/content/35/281/en/can-i-assign-different-roles-for-people-in-a-location.html)

## **User management and access controll**

Unique solution ID: #1070 Author: n/a Last update: 2023-08-12 17:07